# **Quickbooks User Guide 2013**

Eventually, you will utterly discover a new experience and execution by spending more cash. nevertheless when? do you say yes that you require to get those all needs past having significantly cash? Why dont you try to acquire something basic in the beginning? Thats something that will guide you to comprehend even more on the subject of the globe, experience, some places, in imitation of history, amusement, and a lot more?

It is your utterly own times to exploit reviewing habit. in the middle of guides you could enjoy now is **Quickbooks User Guide 2013** below.

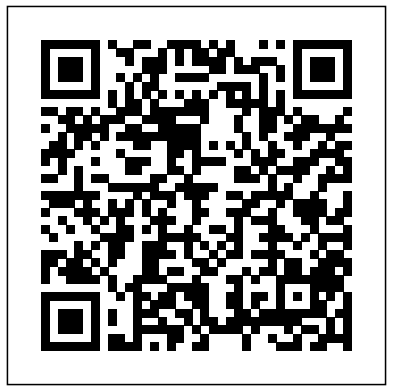

Amazon.com: QuickBooks 2013: The Missing

Manual: The ...

See user guides. These quick start and user guides will help you get familiar with QuickBooks Desktop. They generally apply for all recent years of the product even if they're dated for a different year. QuickBooks Quick Start Guide; QuickBooks User Guide; QuickBooks 2016: The Missing Manual - The Official Intuit Guide to QuickBooks

*Quickbooks Pro 2013 User Manual - 85photoproductions.com* Quickbooks Premier 2013 User Guide - modapktown.com Online Library Quickbooks User Guide 2013 are paid Applic QuickBooks Your bookkeeping workflow will be smoother and faster with QuickBooks 2013 for Windows, and as the program's Official Guide, this Missing Manual puts you firmly in control. quickbooks user guide 2013 - Free Textbook PDF Getting started withQuickBooks Online. We show you the simplest ways to use all the features that QuickBooks Online has to offer. Download it now. Download QuickBooks User Guides | QuickBooks Online QuickBooks 2013 Introduction QuickBooks Pro 2013 Training: Paying Bills Full Quickbooks Course Part 1 of 3 - Welcome To Quickbooks QuickBooks Point of Sale: Getting Started QuickBooks Point of Sale QuickBooks Tutorial: QuickBooks 2020 Course for Beginners (QuickBooks Desktop)

QuickBooks Desktop Tutorial: Reports Basics \u0026 Financial Statement Analysis**QuickBooks Desktop Chart of Accounts - Complete Tutorial** How to setup and use Classes in **QuickBooks** 

QuickBooks 2013 Tutorial | Adding Items For InventoryHow to Make Quickbooks Journal Entries Quickbooks 2020 Tutorial for Beginners - How to Enter Bills Top 3 Mistakes To Avoid In Quickbooks!! Quickbooks Tutorial by The Quickbooks University Reclassify Transactions in QuickBooks Online (2019) QuickBooks Online Complete Tutorial: Setup, Chart of Accounts, and Banking Bookkeeping Basics with QuickBooks Online QuickBooks Tutorial: QuickBooks 2019 Course for Beginners - QuickBooks Desktop How to enter Credit Card Charges, Reconcile and apply Partial Payments in QuickBooks QuickBooks Online Tutorial: Reconciling the bank account (part 2 of 2) QuickBooks Online Tutorial: Getting Started 2019/2020 QuickBooks Inventory Setup Managing Inventory in QuickBooks Desktop **How to customize invoices in QuickBooks** QuickBooks Tutorial / Entering Expenses in QuickBooks How to use QUICKBOOKS ONLINE in 2020

QuickBooks Online Tutorial: QuickBooks Online for Beginners - 3+ Hours!Non Profit Contributions Setup in Quickbooks 2013 QuickBooks Online Tutorial: Reconciling the bank account (part 1 of 2) Importing Bank Statements into QuickBooks using PDF Bank Statements or CSV files

# **Quickbooks User Guide 2013|**

Your bookkeeping workflow will be smoother and faster with QuickBooks 2013 for Windows, and as the program's Official Guide, this Missing Manual puts you firmly in control. You get step-by-step instructions on how and when to use specific features,

along with basic accounting advice to guide you through the learning process. **Quickbooks 2013 User Guide - web.sima.notactivelylooking.com**

#### **Quickbooks User Guide 2013 Support Intuit**

Quickbooks Easystart 2013 User Guide quickbooks 2013 user guide sooner is that this is the baby book in soft file form. You can admission the books wherever you desire even you are in the bus, office, home, and further places. But, you may not obsession to have an effect on or bring the cd print wherever you go. So, you won't have heavier bag to SMALL BUSINESS ACCOUNTING User Guide QuickBooks tracks the people and companies you do business with in Centers. There is a separate QuickBooks Center for

customers, vendors, and employees. Use the centers to manage and view all information and transactions associated with customers, vendors, and employees. All of the centers work the same way.

### **QuickBooks**

QuickBooks User Guide 2013. Use this guide to learn key tasks and get up and running as fast as possible. Upgrading your version of QuickBooks? Turn to page 2 to see what's new in QuickBooks". New to QuickBooks? Start in the New to QuickBooks?section on page 3. All kinds of help. Help from Intuit and the QuickBooks Community of users is built ...

## **Quickbooks 2013 User Guide**

Intuit QuickBooks ® Payroll. 1. About this guide. The illustrations and procedures in this guide are for customers using QuickBooks 2013. Contents. Getting Started: Activate and Set Up 2 How Intuit QuickBooks Payroll works 2 Activating your payroll

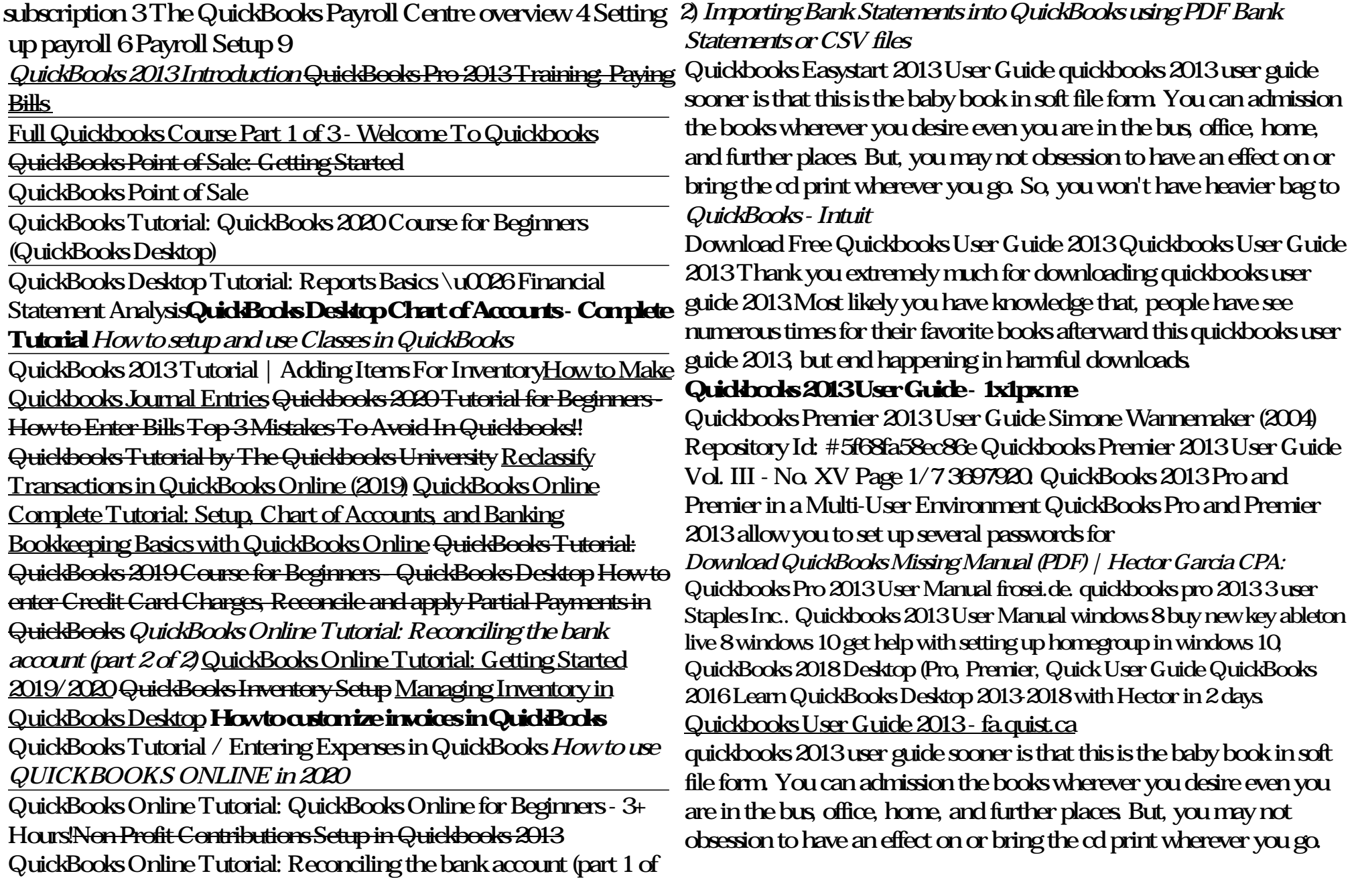

#### So, you won't have heavier bag to carry. Quickbooks User Guide 2013

12/15/2013 INVOICE # 1101 alJANTrry' San Tomas BILL TO Kristy Abercrombie 5647 cypress Hill Rd Bayshcre TERMS Net 30 RATE 35.00 825.00 (7.75%) TEMPLATE Rock Castle Inv. TO I Kristy Abercrombie 5647 cypress Hill Rd Bayshore, CAg4326 DUE DATE 01/14/2014 Non 420.00 Non Nan 825.00 Non 0.00 3,114.00 0.00 3,114.00 PAYMENTS APPLIED OLE Save & Close

Get QuickBooks Desktop user guides - QB Community 2013 Quickbooks Pro User Manual. 2013 quickbooks pro user manual Try QuickBooks Online w/ Free 30-Day Trial - Download Now Before Discount Ends!DATE 12/15/2013 INVOICE # 1101 alJANTrry San Tomas BILL TO Kristy Abercrombie 5647 cypress Hill Rd Bayshcre TERMS Net 30 RATE 35.00 825.00 (7.75%)windows quickbooks. 2013 quickbooks pro user manual fastcheapsoftoemtechnology, 2013 quickbooks pro user ...

*Quickbooks 2013 User Guide - do.quist.ca*

We recommend you download the free PDF guide "Missing Manual" and access the chapters referred to in different lessons: QuickBooks 2016 Missing Manual Even tough the manual is labeled "2016", it works for all versions from 2013 through 2020. Also, Download: Certified QuickBooks User Study Guide *Quickbooks Premier 2013 User Guide* Quickbooks User Guide 2013 Quickbooks User Guide 2013 12/15/2013 INVOICE # 1101 alJANTrry' San Tomas BILL TO Kristy Abercrombie 5647 cypress Hill Rd Bayshcre TERMS Net 30 RATE 35.00 825.00 (7.75%) TEMPLATE Rock Castle Inv. TO I Kristy Abercrombie 5647 cypress Hill Rd Bayshore, CAg4326 DUE

#### DATE 01/14/2014 Non 420.00 Non Nan 825.00 Non 0.00 3,114... **Quickbooks 2013 User Guide - e13components.com**

Quickbooks User Guide 2013 Support Intuit Keywords: Get free access to PDF Ebook Quickbooks User Guide 2013 Support Intuit PDF. Get Quickbooks User Guide 2013 Support Intuit PDF file for free from our online library Created Date:  $8/11/2020121406$  PM